#### $ws<sub>3</sub>$

# $PG-222$

 $MCO-6$ 

# M.Com. DEGREE EXAMINATION -**JUNE 2009.**

Second Year

(AY 2003-04 and CY 2004 batches only)

#### ADVANCED COST ACCOUNTING

Time: 3 hours

Lame.leam Maximum marks: 75

SECTION A  $-$  (3  $\times$  5 = 15 marks)

Answer any THREE questions.

All questions carry equal marks.

1. Define opportunity cost and explain with an example.

சந்தா்ப்ப மதிப்பு இலக்கணம் மற்றும் தருக. அதை ஒரு உதாரணத்துடன் விளக்குக.

2. What is cost control? What are its essentials?

கட்டுப்பாடு என்றால் அடக்கவிலை அவற்றின் என்ன? முக்கியத்துவங்கள் யாவை?

3. Sales and Profits for 2 years are :

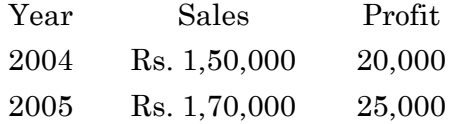

Calculate P/V ratio, BEP, Fixed Cost and Margin of Safety for 2005.

இரண்டு வருடங்களுக்கான விற்பனை மேலும் லாபம்

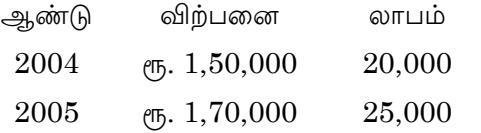

பங்களிப்பு வீதம், லாப நட்டமற்ற நிலைப்புள்ளி, நி லையான செலவு மற்றும் 2005 ஆண்டிற்கான பாதுகாப்பு பகுதியை கண்டுபிடிக்கவும்.

4. Calculate Reorder level and Maximum level.

Maximum consumption 420 units/day.

Minimum consumption 240 units/day.

Reorder period 10 to 15 days.

ROQ 3600 units.

மறு ஆணை அளவு மற்றும் உச்ச சரக்கிருப்பளவு கணக்கிடுக.

```
அதிக அளவு பயன்பாடு 420 அலகுகள் நாளொன்றுக்கு
குறைந்த அளவு பயன்பாடு 240 அலகுகள் நாளொன்றுக்கு
மறு ஆணை காலம் 10 - 15 நாட்கள்
           HowToExam.com
```
மறு ஆணை அளவு $= 3600$  அலகுகள்.

2 **PG–222**

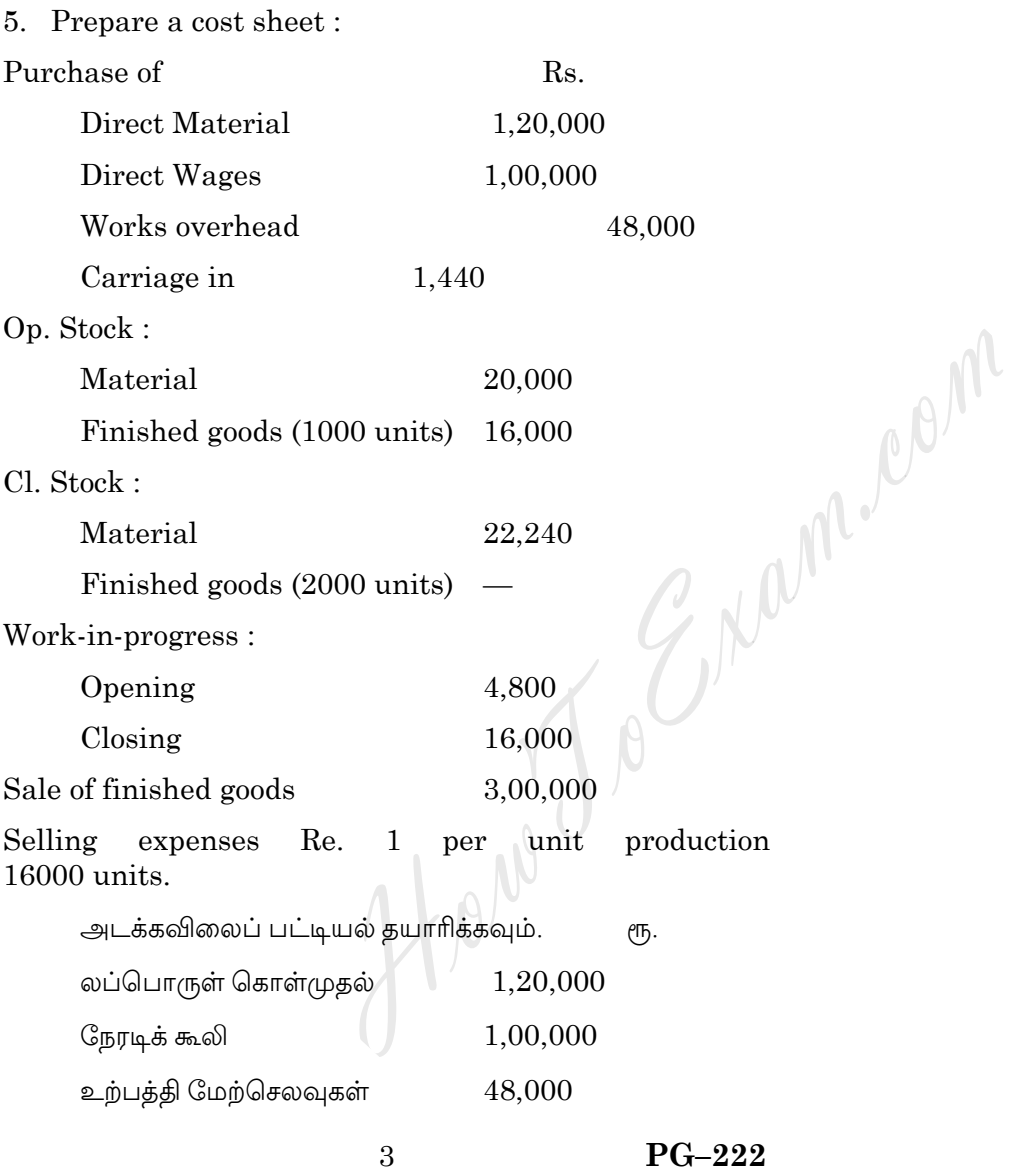

கொள்முதல் மீதான ஷரத்து 1,440

20,000 ஆரம்ப சரக்கிருப்பு

ஆரம்ப முற்றுப் பெற்ற பொருள்

 $(1000 \n\implies \n\infty)$ 16,000

இறுதி சரக்கிருப்பு 22,240

இறுதி முற்றுப் பெற்ற பொருள்

 $(2000 \n\implies \n\infty)$ 

படிமுறையிலுள்ள வேலை (ஆரம்பம்) 4,800

படிமுறையிலுள்ள வேலை (இறுதி) 16,000

முற்றுப்பெற்ற பொருள் விற்பனை 3,00,000

உற்பத்தி 16000 அலகுகள். விற்பனை செலவு 1 அலகுக்கு 1 ரூபாய்.

SECTION B  $-$  (4  $\times$  15 = 60 marks)

Answer any FOUR questions.

All questions carry equal marks.

6. Explain with examples waste, scrap, spoilage and defectives. How would you treat them in cost accounts?

கழிவுப் பொருள், கழிப்புப் பொருள், சேதமுற்ற பொருள் குறைபாடு உள்ள பொருள் இவற்றை தக்க உதாரணங்களுடன் விளக்கு. அவற்றை அடக்கவியல் கணக்கியலில் எவ்வாறு கையாள வேண்டும்?

> $PG-222$  $\overline{4}$

m. Com

வரவு செலவு திட்டக் கட்டுப்பாடு முறைக்கும் தர அடக்கவிலை கணக்கியல் முறைக்கும் உள்ள வேறுபாடுகளை விவரி.

#### 8. Calculate labour variances :

Job to be completed in 30 weeks.

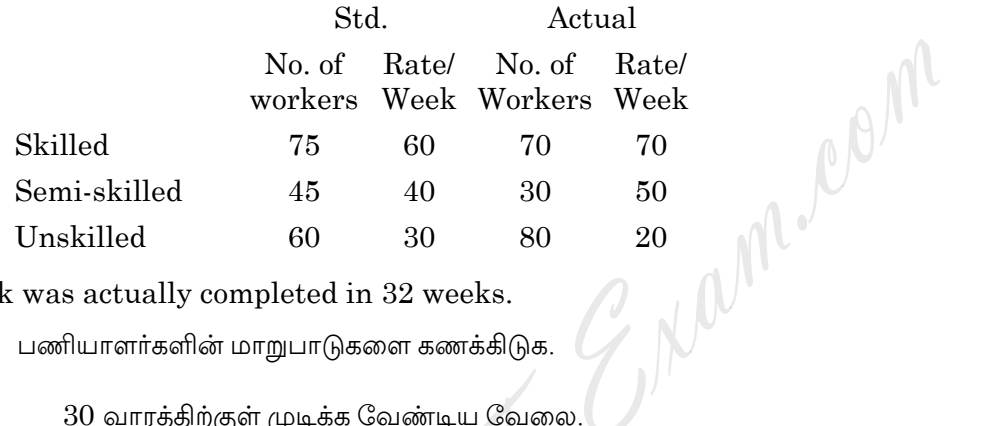

Work was actually completed in 32 weeks.

பணியாளர்களின் மாறுபாடுகளை கணக்கிடுக.

## 30 வாரத்திற்குள் முடிக்க வேண்டிய வேலை

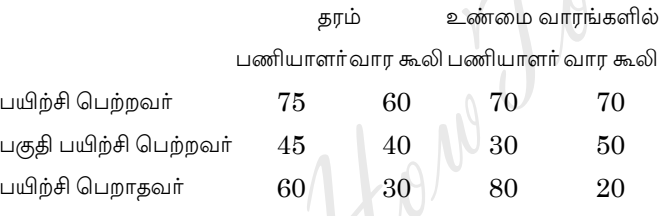

பணி 32 வாரங்களில் முடிக்கப்பட்டது.

9. From a joint process two products were produced  $A$  1 lakh kg having a selling price of Rs. 1/kg, and

> $PG-222$  $\overline{5}$

2 lakh kg of  $B$  having a SP of Rs. 1.50/kg. Join cost was  $Rs. 2,00,000.$ 

If  $A$  is converted into  $C$  it can be sold at Rs. 3/kg. The cost of conversion will be Rs. 1,75,000. Advice.

ஒரு கூட்டு உற்பத்தி முறையிலிருந்து இரண்டு பொருட்கள் உற்பத்தியாகின்றன.  $A$   $1,00,000$  கிலோ விற்பனை விலை ரு.  $1/\text{\ss}$ லோ  $B$  2,00,000 கிலோ விற்பனை விலை ரூ. 1.50/ கிலோ மொத்த கூட்டு செலவு ரூ.  $2,00,000$ .

No Engermeem  $A$  பொருளை  $C$  ஆக மாற்றினால்  $1$  கிலோ ரூ. 3 வீதம் விற்கலாம்.  $A_{\mathfrak{R}}$   $C$  ஆக மாற்றும் செலவு ரூ.  $1,75,000$ . ஆலோசனை வழங்குக.

- 10. Write notes on:
- $(a)$ Bincard.
- Stores ledger. (b)
- $\left( \mathrm{c}\right)$ ABC analysis.
- EOQ.  $(d)$

சிறு குறிப்பு வரைக :

- (அ) கொள்கலன் அட்டை
- (ஆ) சரக்கு பேரேடு
- (இ) ABC பகுப்பாய்வு
- (ஈ) சிக்கன கொள்முதல் அளவு.
- 11. Calculate fixed (off) variances :

Budgeted F (off) Rs. 6,000.

6

 $PG-222$ 

Budgeted output 10000 units.

Budgeted hours 5000.

Actual F (off) Rs. 5,000.

Actual output 8000 units.

#### Actual hours 5000.

நிலையான மேற்செலவு மாறுதல்களை கணக்கிடுக.

நிலையான திட்டமிட்ட மேற்செலவு ரூ. 6,000

திட்டமிட்ட உற்பத்தி அலகுகள் 10000

திட்டமிட்ட மணி நேரங்கள் 5000

உண்மையான நிலையான மேற்செலவு ரூ. 5,000

உண்மையான உற்பத்தி அலகுகள் 8000

உண்மையான மணி நேரங்கள் 5000.

### 12. Find profitable product mix :

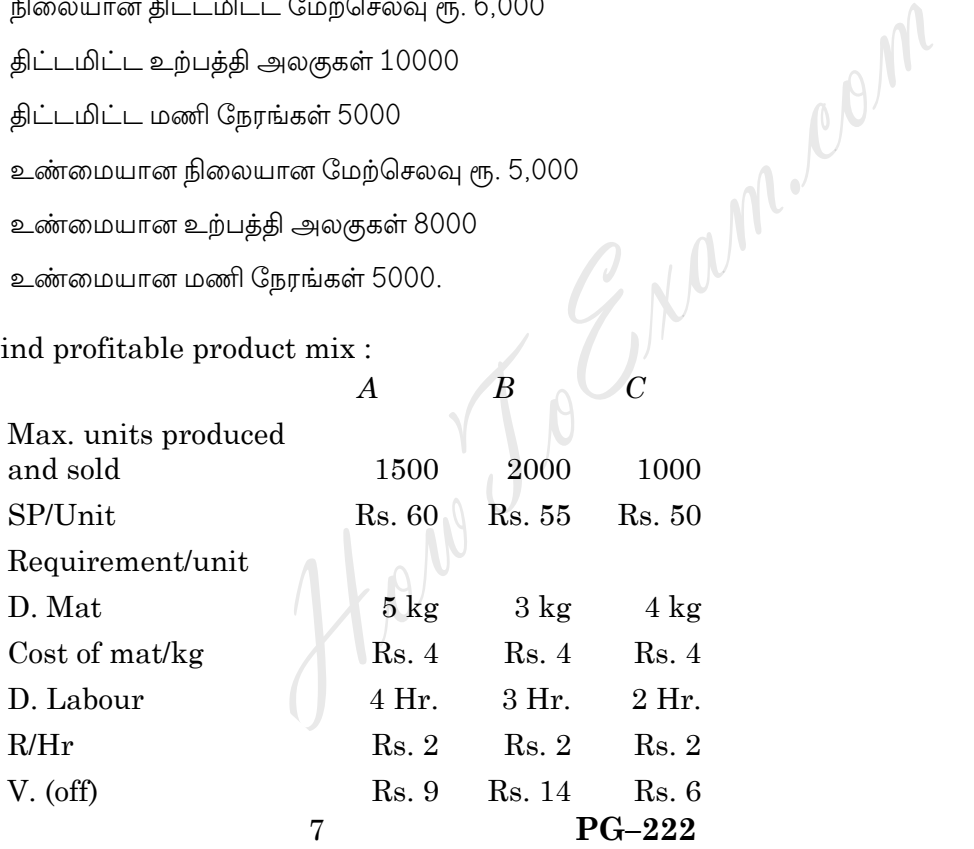

 $\le 3$ 

#### $\overline{C}$  $\boldsymbol{A}$  $\boldsymbol{B}$

 $F($ off $)$ 

Material available 12000 kg. D. Labour Hr. 10000. Both mat. and Labour being the key factor.

அதிக இலாபம் தரக்கூடிய உற்பத்தி கலவையை கணக்கிடுக.

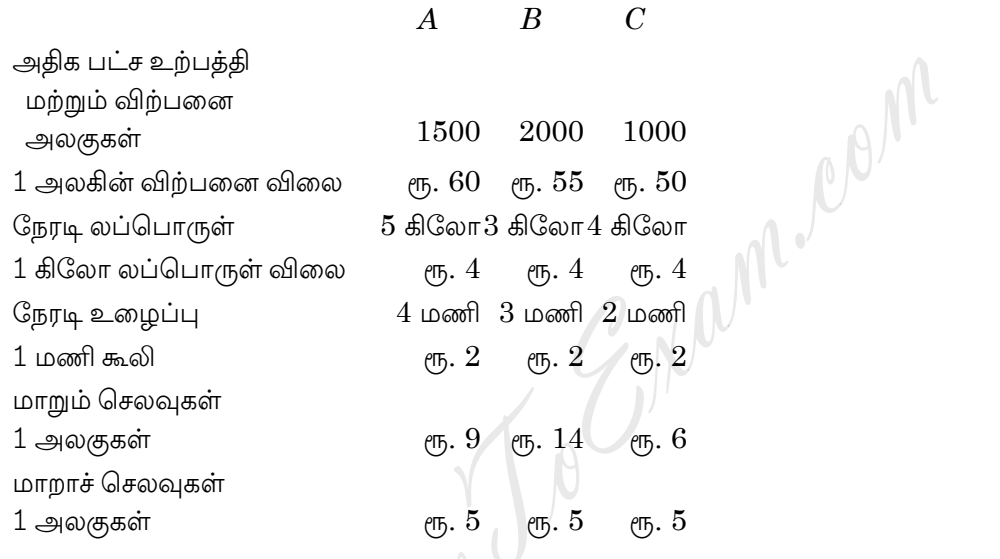

லப்பொருள் உள்ளது 12000. நேரடி கிலோ நேரடி உழைப்பு மணிகள் 10000. உழைப்பு, லப்பொருள் இரண்டையும் முக்கிய காரணிகளாக கொள்ளவும்.

8

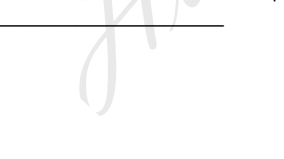

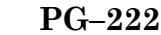